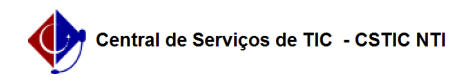

## [como fazer] Como cadastrar/alterar propostas de uma licitação? 03/07/2024 07:33:33

## **Imprimir artigo da FAQ**

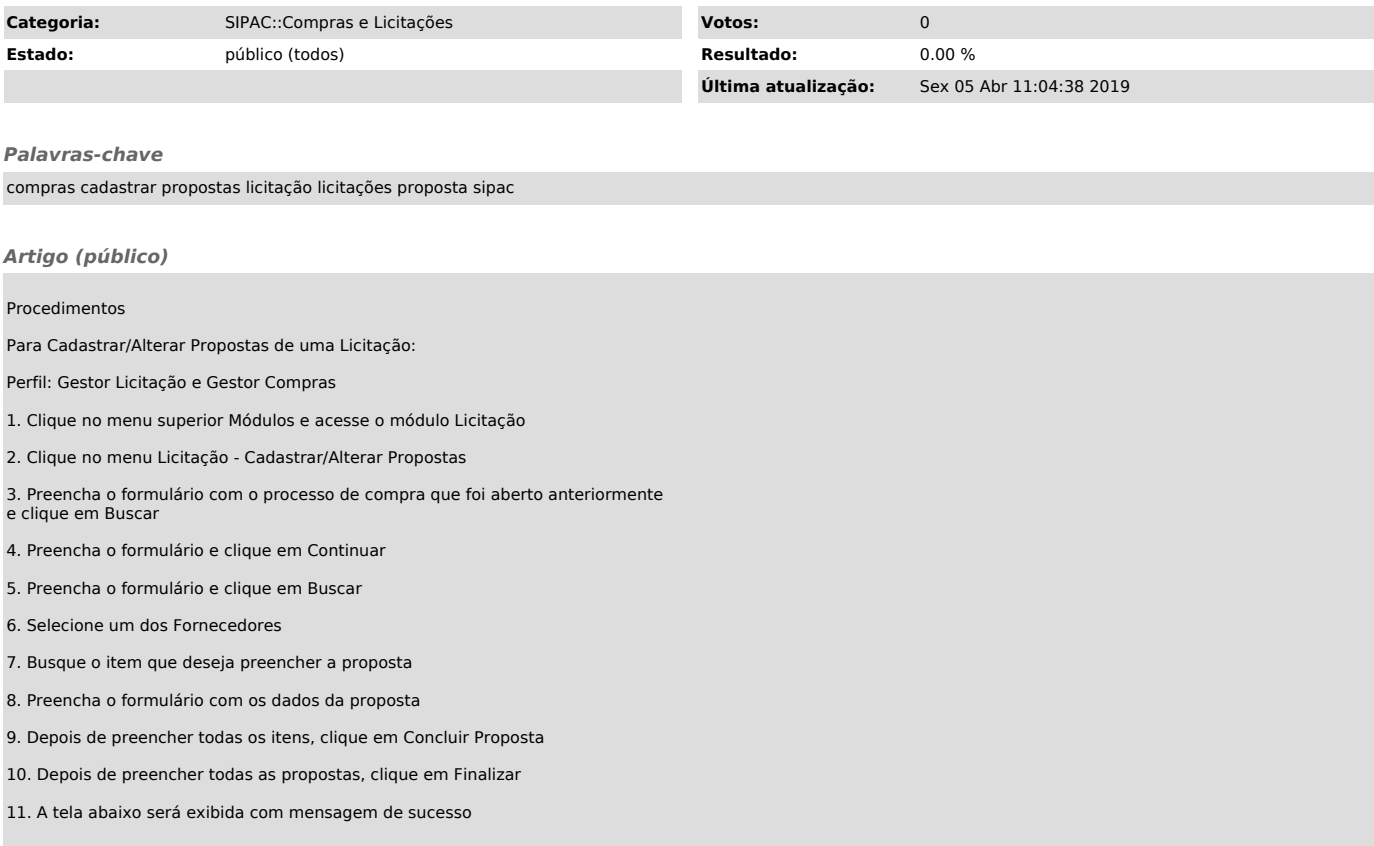